### 問題提起その1

一文字ずつ文字(数字)を読み込み、それぞれの文字が何回入力されたかを数えて出力 するプログラム。

```
int code, count 0=0, count 1=0, count 2=0,
count 3=0, ..., count 9=0;
while( (code=getchar()) != EOF ){{
 switch(code) {
   case '0': count 0++; break;
   case '1': count 1++; break;
                                        同じ型の変数を10個用意して
    \cdotscase '9': count_9++; break;
                                        プログラムするのは大変!
 \}\lambdaprintf("0 は %d 個入力された\n", count_0);
printf("1 は %d 個入力された\n", count 1):
. . . .
```
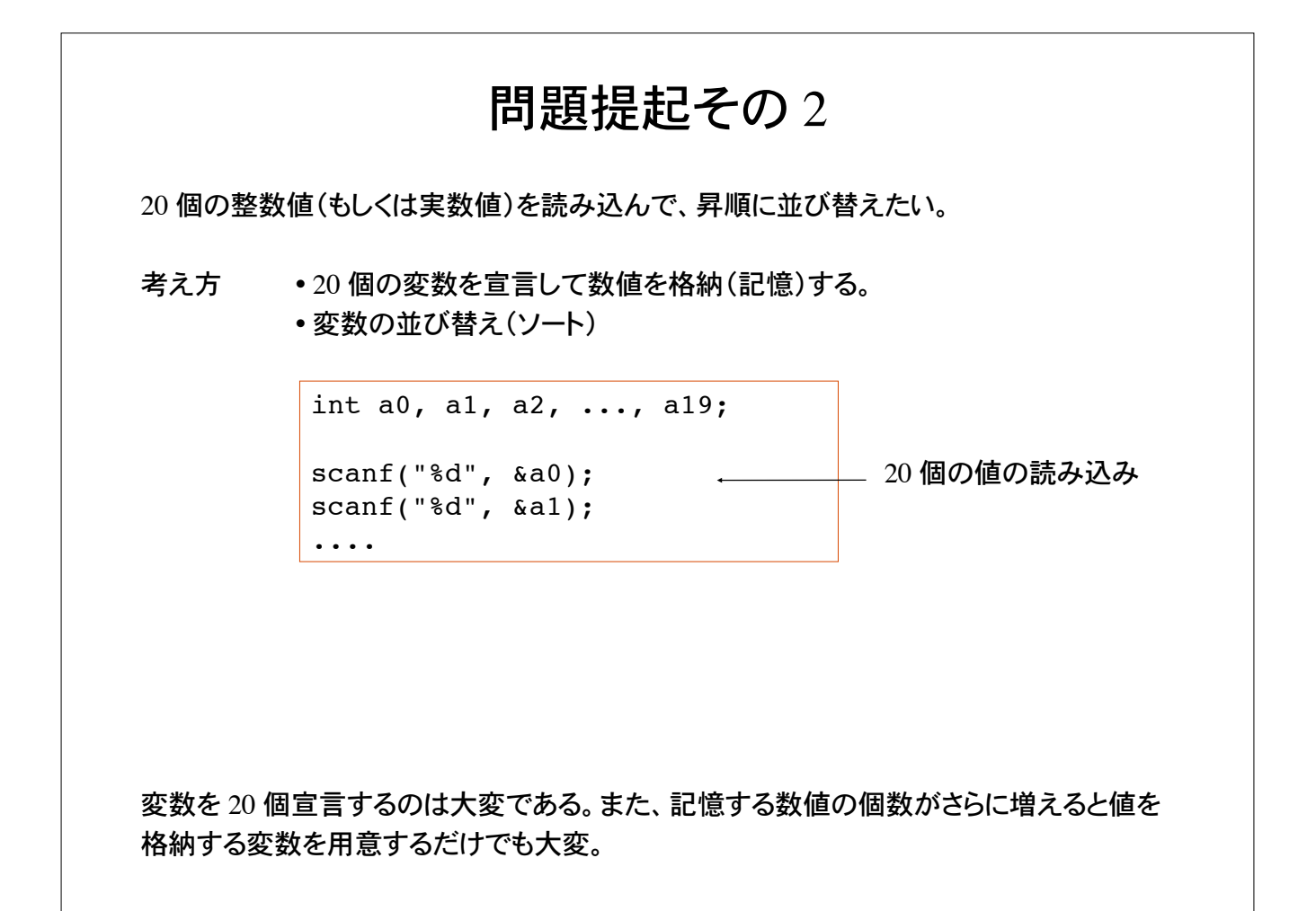

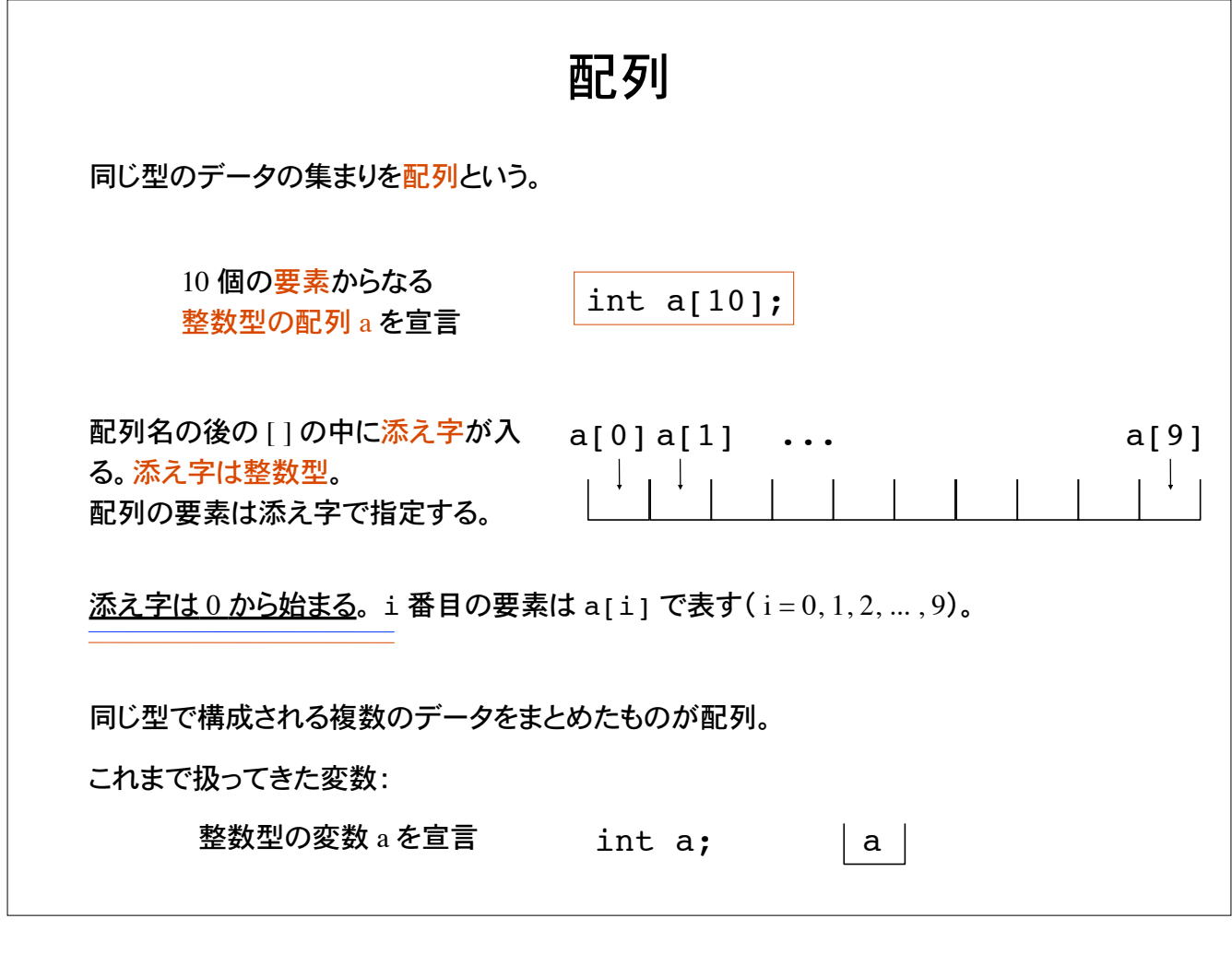

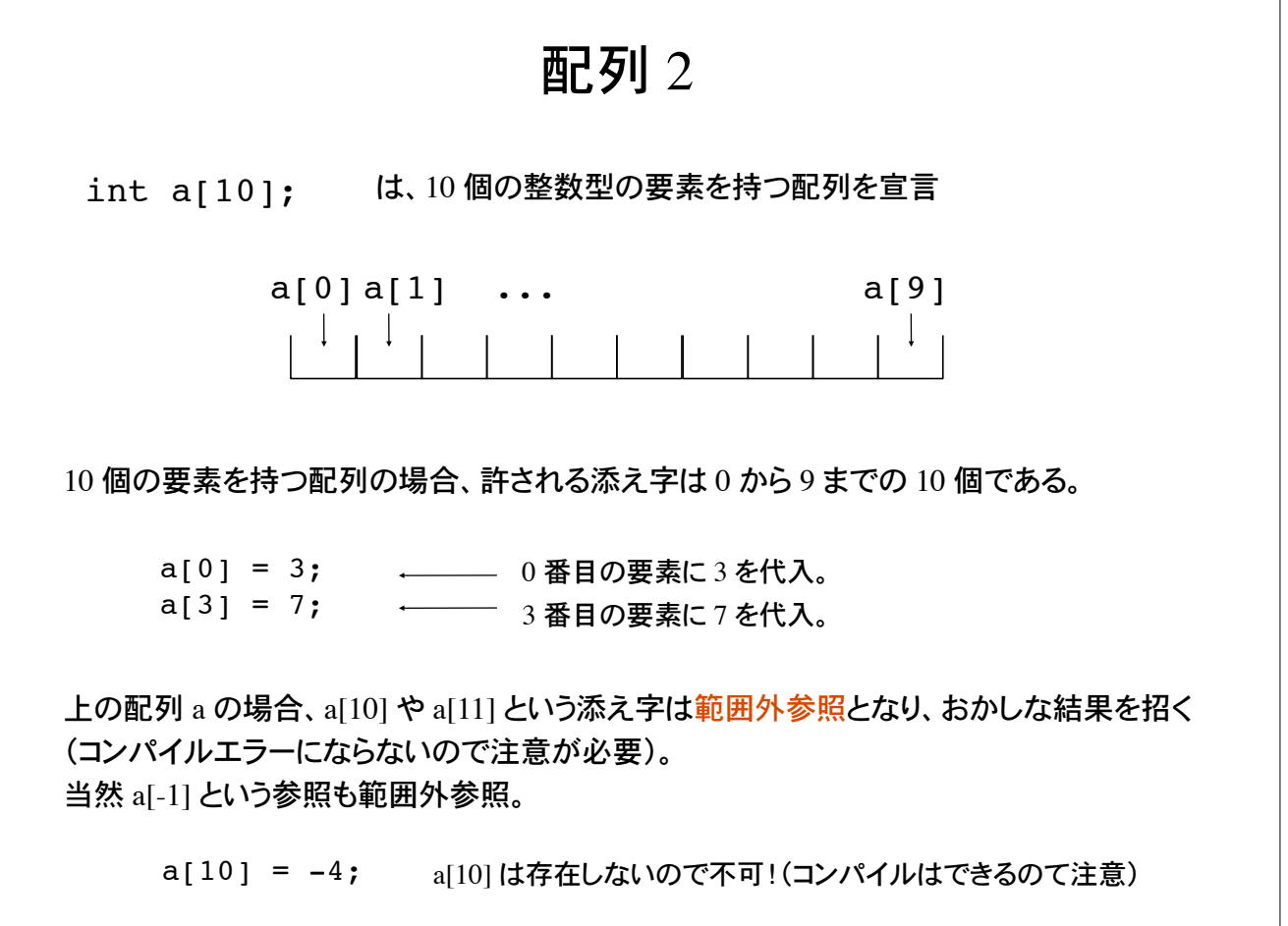

#### 配列 3

配列の要素数は、コンパイル時に確定していなければならない。

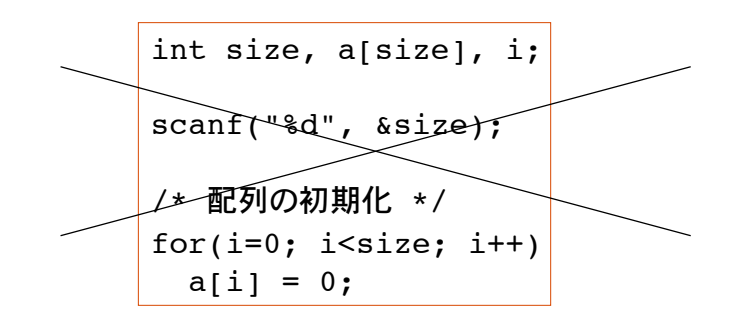

配列要素数がコンパイル時に確定していないので不可(コンパイルエラー)

配列サイズ(要素数)は静的。動的にはとれない。

コンパイル時に、コンパイラは配列要素を格納するメモリ領域を確保するため。

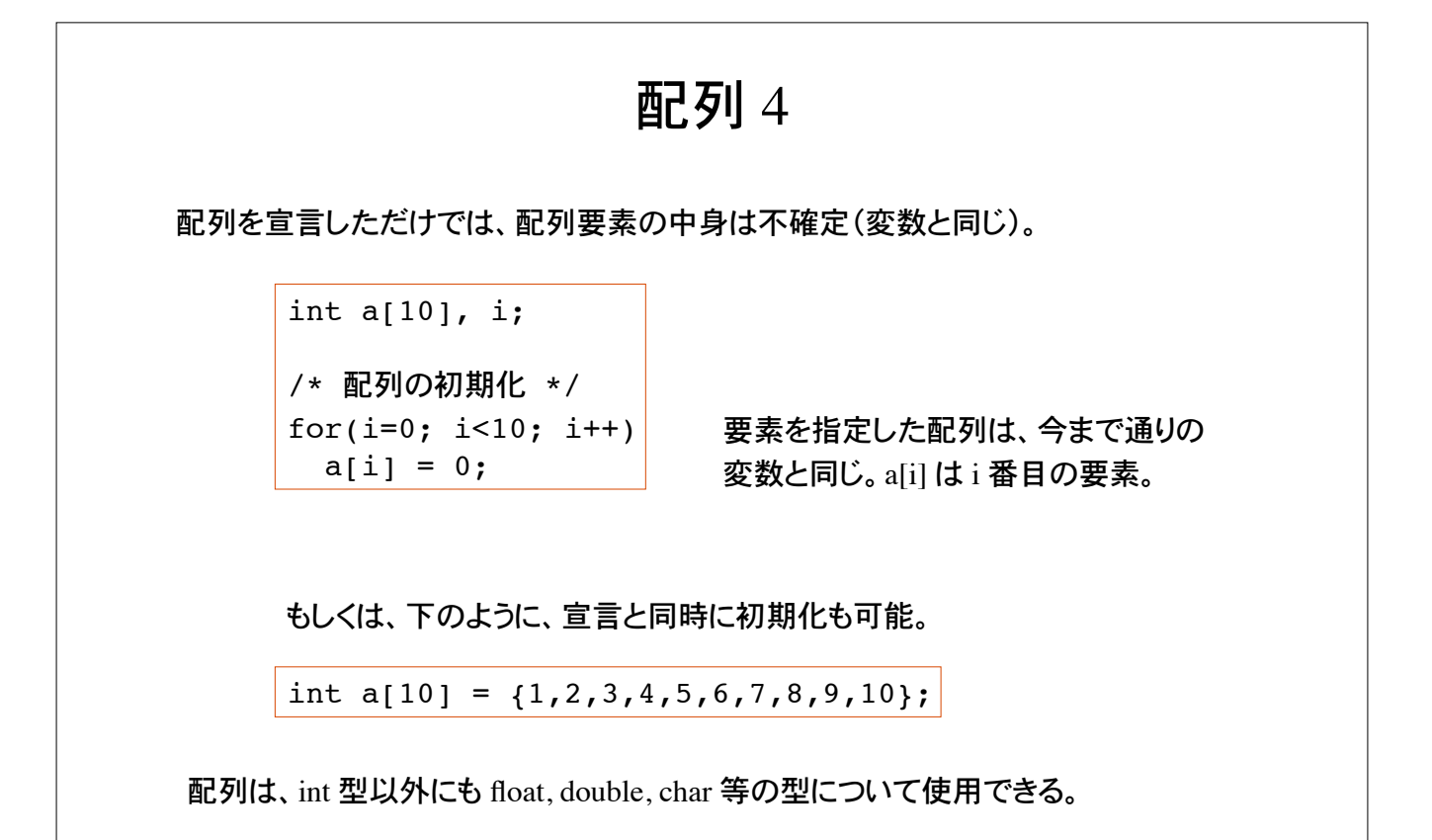

double x[100], y[100]; char  $code[256]$ ;

### 例 1

文字定数 '0' ~ '9' の出現回数を数える。

```
int code, count[10], i;
for(i=0; i<10; i++) /* 配列要素の初期化 */
 count[i]=0;while( (code=getchar() ) != EOF ){
   switch(code){
    case '0': count[0]++; break;
    case '1': count[1]++; break;
     ....
    case '9': count[9]++; break;
  }
}
for(i=0; i<10; i++)
  printf("%c は %d 個入力された\n", i+'0', count[i]);
                                     count[0] は '0' の入力回数を数える
                                     count[1] は '1' の入力回数を数える
                                     ...
```

```
例 2
int code, count[10], i;
for(i=0; i<10; i++) /* 配列要素の初期化 */
 count[i]=0;while( (code=qetchar() ) != EOF ){
  if( code \geq '0' && code \leq '9' )
    count[ code-'0' ]++;
}
for(i=0; i<10; i++)
  printf("%c は %d 個入力された\n", i+'0', count[i]);
switch 文を使わない例
```
添え字が code-'0' になっていることに注意。if 文の条件判断で、読み込んだ文字が 0 から 9 の間にあることを保証しておかないと範囲外参照になる。

## 例 3

10個の数値を配列へ格納(記憶)する。

int i, data[ $10$ ]; for(i=0; i<10; i++) /\* 配列へデータを読み込む \*/ scanf("%d", &data[i]); for( $i=0$ ;  $i<10$ ;  $i+1$ ) printf("%d 番目のデータは %d\n", i, data[i]); /\* 配列 data に格納された値を並び替える(ソート)\*/

配列を使うと、複数のデータの取り扱い(入出力など)が易しくなる。

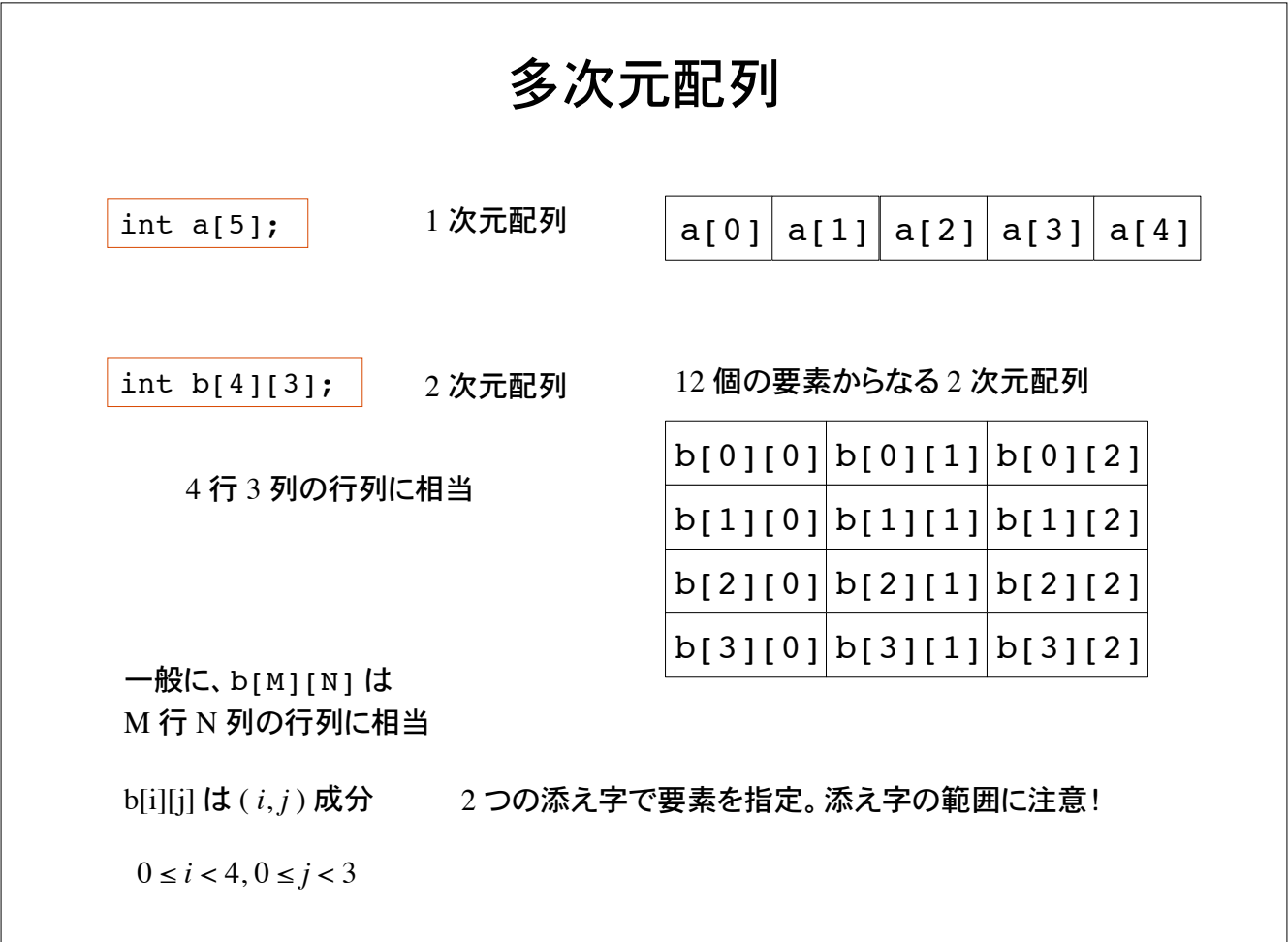

# 多次元配列の初期化

配列の宣言と同時に配列要素を初期化できる。

```
int a[2][3] = \{\{1,2,3\}, \{2,3,4\}\};int b[2][3] = {{0,0,0}, {-1, -2,3}};
int c[2][3], i, j;
for(i=0; i<2; i+1)
  for(j=0; j<3; j++)
    c[i][j] = a[i][j] + b[i][j];
```
初期化数値が配列サイズを越えるとコンパイルエラー。 足りない分は int 0 で初期化。

double  $x[10][10][10]$ ;

10\*10\*10=1000 個の要素からなる 3 次元配列

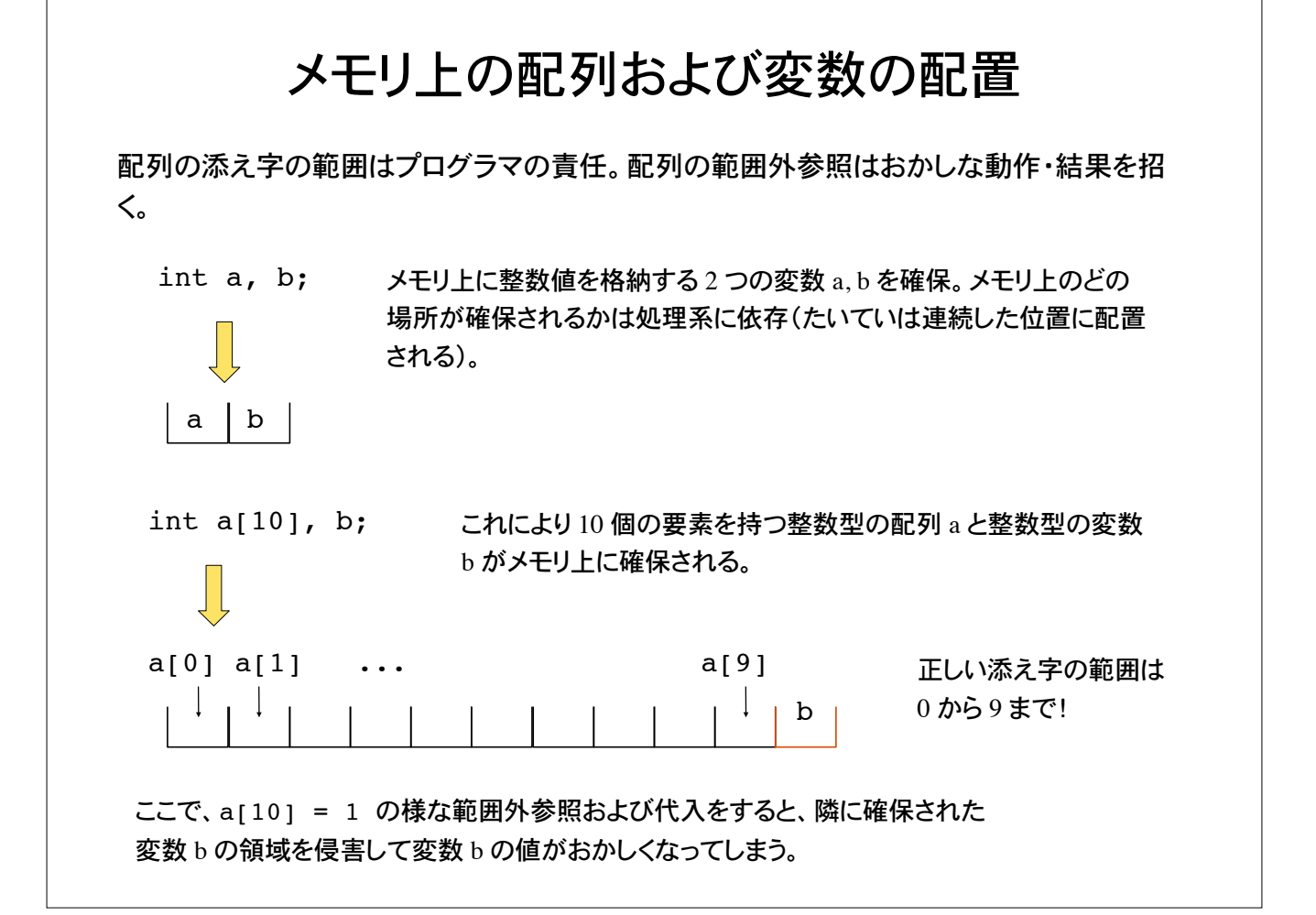

# オブジェクト

変数や配列など、計算機のメモリ上に格納されるものをオブジェクト object と呼ぶ。オブ ジェクトが占めるメモリ領域をオブジェクトサイズという。

オブジェクトサイズを知るには sizeof 演算子を用いる。

sizeof 式 または sizeof(型名)

sizeof 演算子は、式もしくは型名の変数に割り当てられるオブジェクトサイズを返す。単 付はバイト。

int  $a, b[5]$ ; double  $x, y[5]$ ;

printf("sizeof a=%d, b=%d\n, sizeof(int), sizeof b); printf("sizeof x=%d, y=%d\n, sizeof(double), sizeof  $y$ );

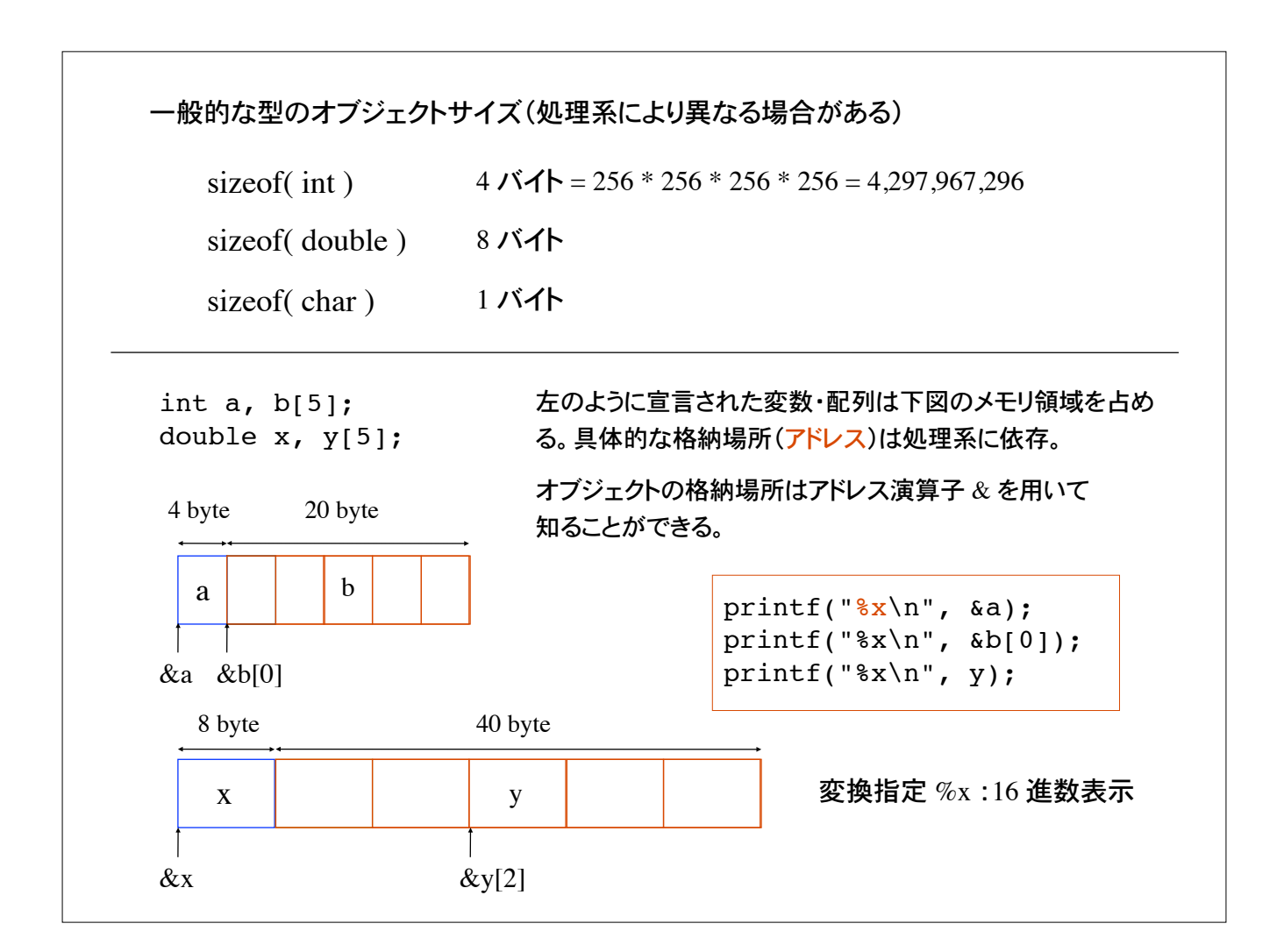

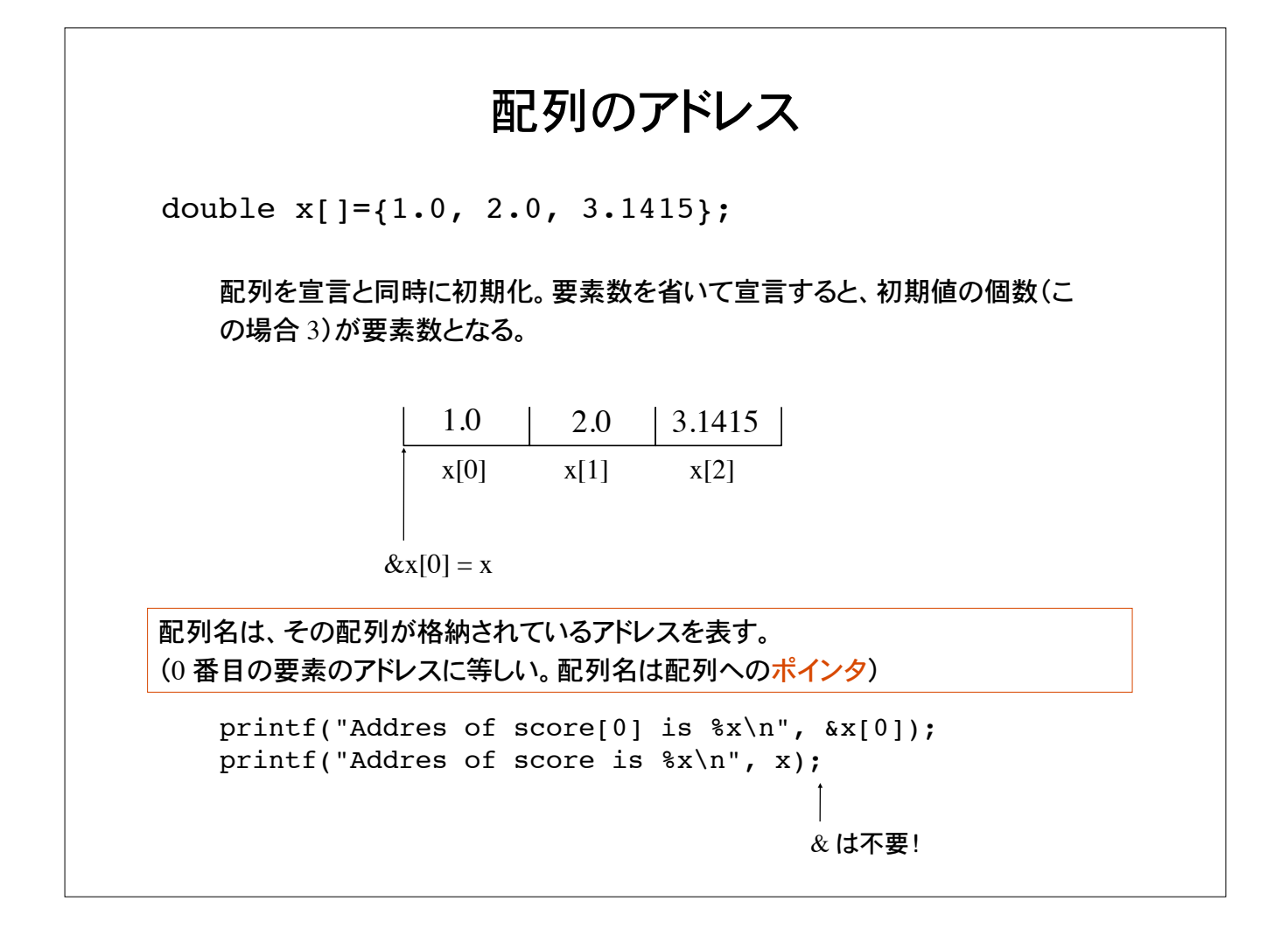

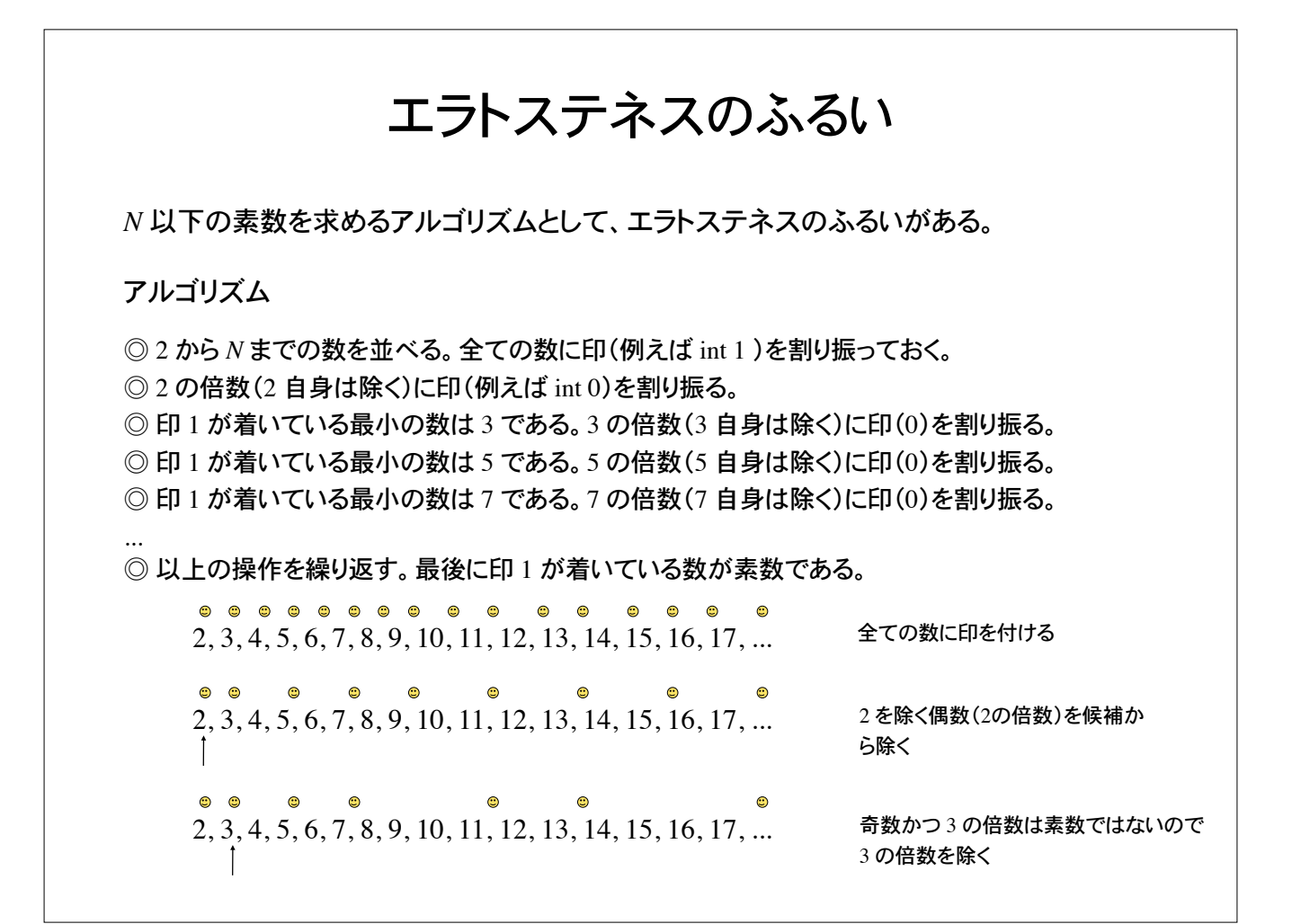

### 問題 1

キーボードから10人の成績(100点満点の整数値)を配列に読み込み、1)平均点、 2) 分散、及び 3) 標準偏差を計算・表示するプログラム

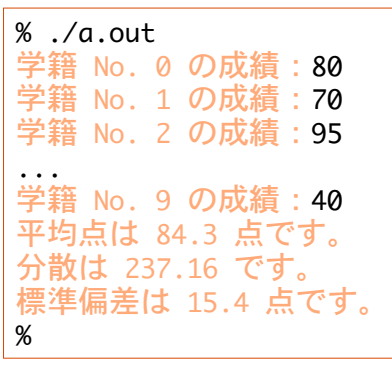

データ {*n*1, *n*2, *n*3, *n*4, *n*5, ..., *nk*} の

分散は  $Var[n] = \frac{1}{k} \sum_{i=1}^{k} (n_k - \langle n \rangle)^2$ 平均は  $\langle n \rangle = \frac{1}{k} \sum_{i=1}^{k} n_k$ 

標準偏差は  $\sqrt{Var[n]}$ 

問題 2 キーボードから 10 人の成績(100 点満点の整数値)を配列に読み込み、1) 最高点、 及び 2) 最低点を表示するプログラム  $%$  ./a.out 学籍 No. 0 の成績: 80 学籍 No. 1 の成績: 70 学籍 No. 2 の成績:95  $\cdots$ 学籍 No. 9 の成績: 40 最高点は 100 点です。 最低点は 10 点です。  $%$ 考え方: 1) 10 人の成績を配列に読み込む。 2) その中で最高点を探し出して表示。 3) 最低点を探し出して表示。 最高点の検索方法 i = 0 として score[i] を仮の最高点 max とする。

i++ として、score[i] と max の大小を比較。 以上を繰り返す。

## 問題3

キーボードからアルファベットを1文字ずつ読み込み、入力したアルファベットの数を数え るプログラム。入力の中断は Ctrl-D とする。

ただし、大文字と小文字の区別はしない。

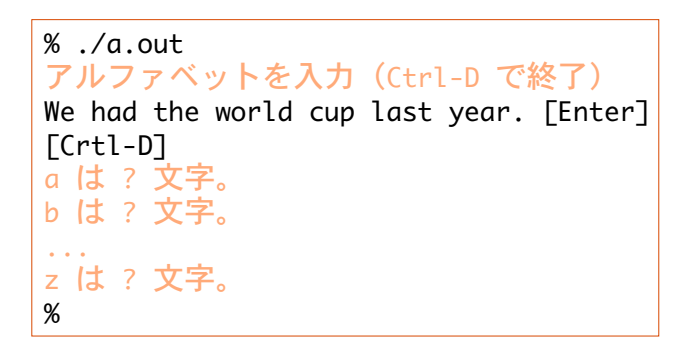

26個のアルファベットの出現回数を 数える配列を用いる。

int count $[26]$ ;

\n
$$
\begin{array}{ll}\n & \boxed{\text{H}} & \boxed{\text{H}} & \boxed{\text{H}} \\
 3\text{ f } 3 \text{ } 9 \text{ } 0 \text{ } 7 \text{ } 9 \text{ } 6 \text{ } 7 \text{ } 9 \text{ } 10 \text{ } 8 \text{ } 10 \text{ } 10 \text{ } 10 \text{ } 10 \text{ } 10 \text{ } 10 \text{ } 10 \text{ } 11 \text{ } 12 \text{ } 13 \text{ } 14 \text{ } 15 \text{ } 15 \text{ } 15 \text{ } 16 \text{ } 16 \text{ } 10 \text{ } 10 \text{ } 11 \text{ } 12 \text{ } 13 \text{ } 14 \text{ } 10 \text{ } 10 \text{ } 10 \text{ } 11 \text{ } 14 \text{ } 10 \text{ } 10 \text{ } 11 \text{ } 14 \text{ } 10 \text{ } 11 \text{ } 11 \text{ } 12 \text{ } 13 \text{ } 13 \text{ } 14 \text{ } 15 \text{ } 11 \text{ } 11 \text{ } 10 \text{ } 11 \text{ } 11 \text{ } 12 \text{ } 13 \text{ } 13 \text{ } 11 \text{ } 11 \text{ } 10 \text{ } 13 \text{ } 13 \text{ } 11 \text{ } 11 \text{ } 10 \text{ } 10 \text{ } 11 \text{ } 11 \text{ } 12 \text{ } 10 \text{ } 10 \text{ } 11 \text{ } 11 \text{ } 12 \text{ } 10 \text{ } 10 \text{ } 11 \text{ } 11 \text{ } 12 \text{ } 10 \text{ } 10 \text{ } 11 \text{ } 11 \text{ } 12 \text{ } 10 \text{ } 11 \text{ } 11 \text{ } 12 \text{ } 10 \text{ } 11 \text{ } 11 \text{ } 12 \text{ } 10 \text{ } 10 \text{ } 11 \text{ } 11 \text{ } 12 \text{ } 10 \text{ } 10 \text{ } 11 \text{ } 11 \text{ } 12 \text{ } 10 \
$$

## 問題 5

下例で使用する変数・配列のオブジェクトサイズ、および、変数と配列要素の値が 占めるアドレスを表示せよ。

int a, b[5]; double x, y[5]; char  $c, d[5]$ ;

...

% ./a.out オブジェクトサイズ: 4, 20 オブジェクトサイズ: 8, 40 オブジェクトサイズ: 1, 5 アドレス:bffffcb0, bffffcb0, ... アドレス:bffffeb0, bffffeb0, ... アドレス:bfffffb0, bfffffb0, ...  $\%$ 

プログラムの出力

オブジェクトの格納場所(アドレス)を表示する際に、変換指定子 x を用いよ。 書式の変換指定 %x は、値を 16 進数で表示。

printf("%x", &a) オブジェクト a のアドレス表示(16 進数)

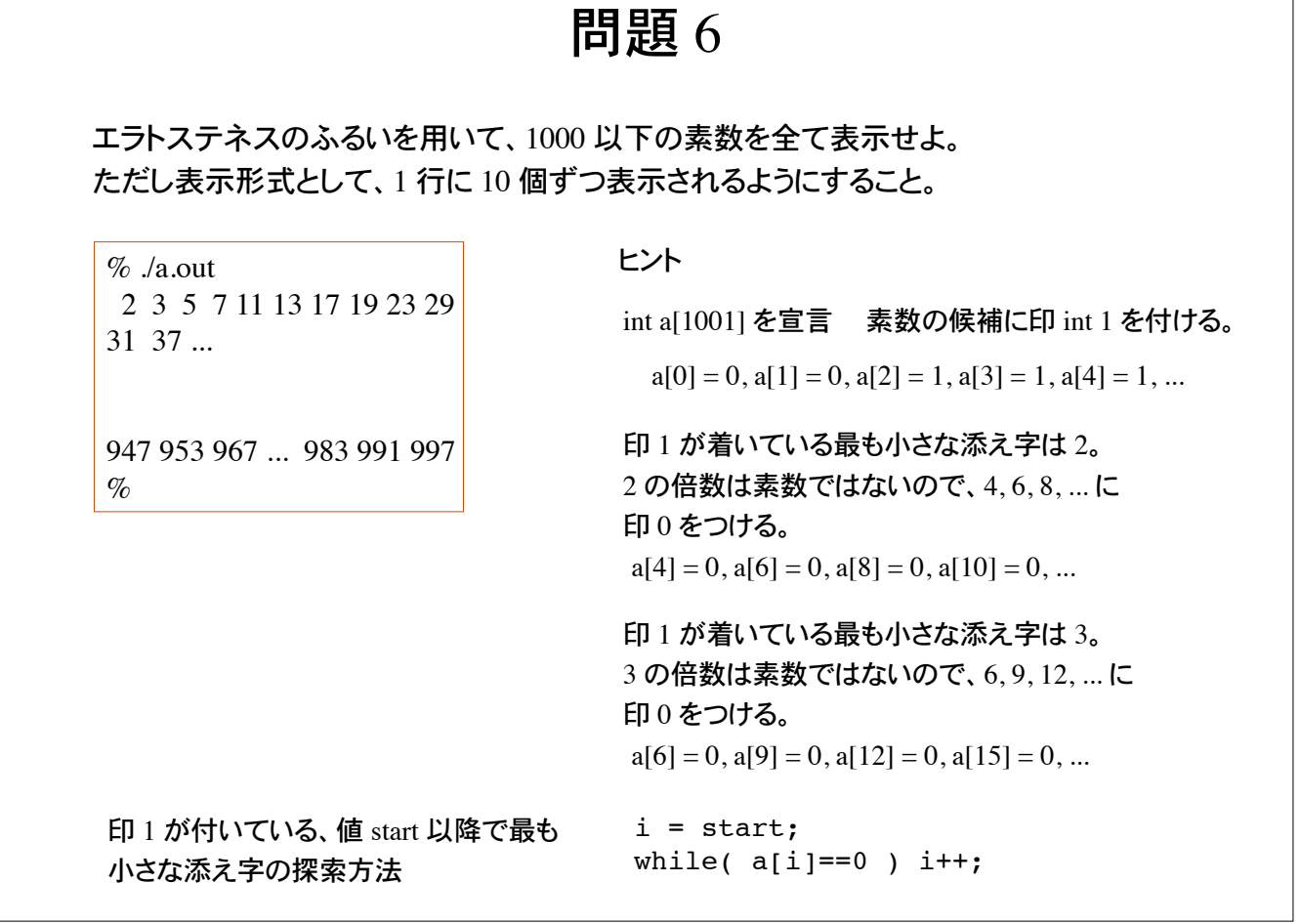